### Create Your Own TV for the Internet

#### The rise of internet television

In the ever-evolving digital landscape, traditional television has taken a backseat to the exciting world of internet television. With the popularity of streaming platforms like Netflix, Hulu, and Amazon Prime Video, more and more people are ditching cable subscriptions and creating their own customized TV experience on the internet.

#### Why create your own TV for the internet?

Gone are the days when viewers were limited to a handful of channels dictated by cable providers. Now, with the power of the internet, you have the freedom to curate your own content and discover new shows and movies from all around the world. Creating your own TV for the internet allows you to have full control over what you watch and when you watch it.

#### How to create your own TV for the internet

So, you're ready to take the plunge and create your own TV experience on the internet. Here's a step-by-step guide to help you get started:

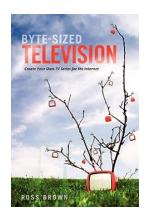

#### Byte Sized TV: Create Your Own TV Series for the

**Internet** by Ross Brown (Kindle Edition)

↑ ↑ ↑ ↑ 4.7 out of 5

Language : English

File size : 879 KB

Text-to-Speech : Enabled

Screen Reader : Supported

Enhanced typesetting: Enabled

Word Wise : Enabled

Print length : 240 pages

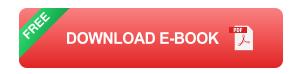

#### Step 1: Choose a streaming device

The first thing you'll need is a streaming device. There are various options available, such as Roku, Apple TV, Amazon Fire TV, and Google Chromecast. Choose the one that best fits your needs and budget.

#### **Step 2: Sign up for streaming services**

Once you have a streaming device, you'll need to sign up for streaming services. Popular options include Netflix, Hulu, Amazon Prime Video, Disney+, and HBO Max. Some platforms offer free trials, so take advantage of those to explore different services before committing.

#### **Step 3: Customize your content**

Now comes the fun part - customizing your TV experience. Each streaming service offers a vast library of shows and movies, so explore different genres and create your very own watchlist. You can also personalize recommendations based on your preferences.

#### **Step 4: Explore additional apps**

Aside from streaming services, there are numerous apps available for you to enhance your TV experience. From news apps to live sports streaming, there's something for everyone. Explore app stores on your streaming device to discover exciting additions.

#### **Step 5: Connect with others**

One of the great things about internet television is the ability to connect with likeminded individuals. Join online communities, forums, or even start your own blog to discuss your favorite shows, recommend hidden gems, and stay up-to-date with the latest trends.

#### The future of TV is in your hands

Creating your own TV for the internet not only allows you to have complete control over your viewing experience but also opens up a world of possibilities. With the internet constantly evolving and new streaming services being introduced, the options are endless. Adapt to this new era of television and embrace the freedom of choice. Create your own TV for the internet today!

The rise of internet television has revolutionized the way we consume content. By creating your own TV for the internet, you can tailor your viewing experience to your preferences and explore a vast array of shows and movies from around the globe. With streaming devices, a variety of streaming services, and personalized content, the power is in your hands. So, say goodbye to traditional television and hello to the exciting world of internet TV!

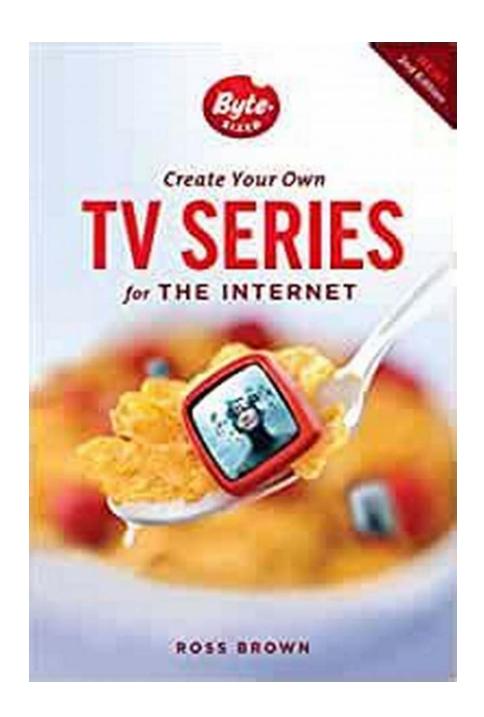

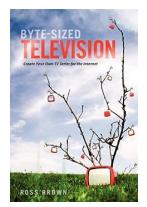

#### Byte Sized TV: Create Your Own TV Series for the

**Internet** by Ross Brown (Kindle Edition)

**★ ★ ★ ★** 4.7 out of 5

Language : English
File size : 879 KB
Text-to-Speech : Enabled
Screen Reader : Supported
Enhanced typesetting : Enabled
Word Wise : Enabled

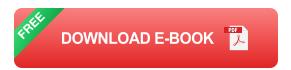

"Byte-Sized Television" is a first of its kind, all-in-one guide to creating short-form TV series for the Internet. Written in a hip and entertaining style in the language of the Web generation, this book guides the aspiring videomaker from an initial series idea through writing, production, and uploading and marketing a polished pilot and successive episodes of his or her own original Internet TV series.

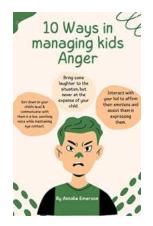

## 10 Effective Strategies for Managing Kids' Anger

Anger is a natural emotion that every child experiences at some point. However, managing anger in kids can be a challenging task for parents and caregivers. Uncontrolled...

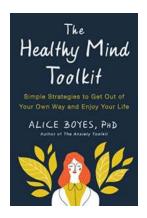

### Simple Strategies To Get Out Of Your Own Way And Enjoy Your Life

Do you often feel like you are your own worst enemy? Do you find it difficult to let go of negative thoughts and habits that hold you back from enjoying your life to the...

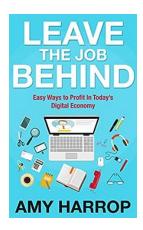

### Escape the 9-5: How to Leave The Job Behind and Take Control of Your Career

Are you tired of the daily grind, the long hours, and the feeling that your career is going nowhere? It's time for a change. It's time to leave the job behind and take...

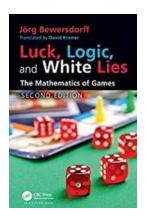

### The Mathematics Behind Casino Carnival Games

Exploring AK PetersCRC Recreational Mathematics Are you someone who enjoys the thrill of gambling and the excitement of carnival games? If so, you may have...

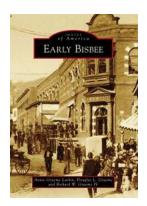

## **Exploring the Mesmerizing Early Bisbee: Images of America**

Step back in time and immerse yourself in the enchanting sights and sounds of early Bisbee, a historic town nestled in the rugged mountains of Arizona....

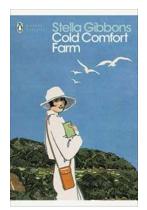

### Cold Comfort Farm Penguin Modern Classics - A Timeless Literary Gem

When it comes to classic literature that stands the test of time, few novels capture the hearts of readers quite like Cold Comfort Farm. Originally...

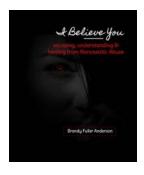

# **Escaping, Understanding, Healing From Narcissistic Abuse: A Journey to Self-Recovery**

Have you ever experienced relationships that drained your energy, left you feeling confused, and questioning your self-worth? If so, you may have been a victim of...

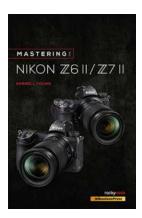

### Mastering the Nikon Z6 II & Z7 II: The Mastering Camera Guide - A Comprehensive Review

Are you a Nikon enthusiast looking to take your photography skills to the next level? Look no further as we dive into the world of the Nikon Z6 II and Z7 II and explore...